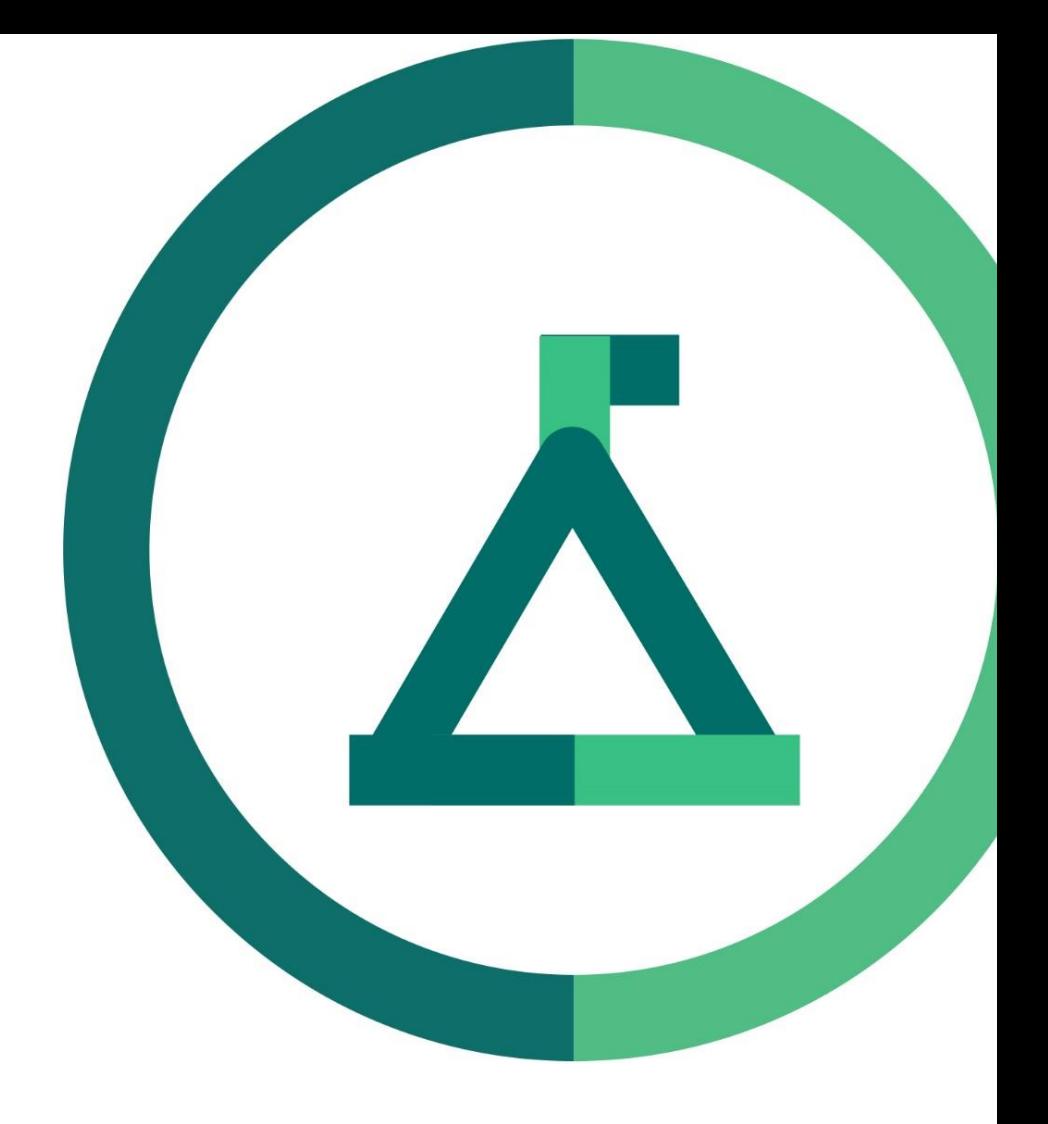

# **Janison<br>Academy.**

**Release Notes 2201-05**

# **Enhancements**

## **Title**

CLS-12803/CLS-13333 | 57555

### **Problem**

Clients who are using OAuth SSO with a custom claim ID field were receiving errors when their provided external ID changed between login attempts.

#### **Solution**

Setting configurations changed in "Authentication" -> "Authentication Model", when selecting "Microsoft Azure OAuth 2.0" as your model and "Custom Claim" as your "User Principal Mapping" three new configuration options now show:

"Custom Claim Mapping" which allows you to select which field in Academy you will be mapping your custom claim to.

"Custom Claim ID" which allows you to determine the name of the Custom Claim field sent from the OAuth system.

"Save Custom Claim as external Id" which, when selected, will update the ID field in Academy for future login attempts.